#### МИНИСТЕРСТВО НАУКИ И ВЫСШЕГО ОБРАЗОВАНИЯ РОССИЙСКОЙ ФЕДЕРАЦИИ ФЕДЕРАЛЬНОЕ ГОСУДАРСТВЕННОЕ БЮДЖЕТНОЕ ОБРАЗОВАТЕЛЬНОЕ УЧРЕЖДЕНИЕ ВЫСШЕГО ОБРАЗОВАНИЯ «РЯЗАНСКИЙ ГОСУДАРСТВЕННЫЙ УНИВЕРСИТЕТ ИМЕНИ С.А. ЕСЕНИНА»

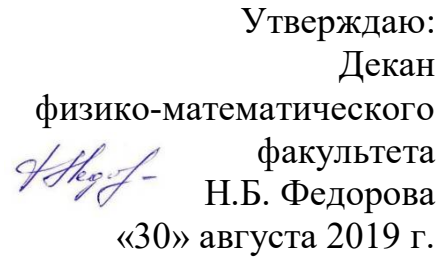

# **РАБОЧАЯ ПРОГРАММА ДИСЦИПЛИНЫ «ПОДСИСТЕМЫ ПРОГРАММИРОВАНИЯ»**

Уровень основной профессиональной образовательной программы: **бакалавриат**

Направление подготовки: **38.03.05 Бизнес-информатика**

Направленность (профиль) подготовки: **Цифровая экономика**

Форма обучения: **очная**

Срок освоения ОПОП: **нормативный срок освоения 4 года**

Факультет: **физико-математический**

Кафедра: **информатики, вычислительной техники и методики преподавания информатики**

# **ВВОДНАЯ ЧАСТЬ**

# **1. ЦЕЛИ ОСВОЕНИЯ ДИСЦИПЛИНЫ**

Целью освоения учебной дисциплины «Подсистемы программирования» является формирование у обучающихся общекультурных и профессиональных компетенций в процессе изучения механизмов и основ конфигурирования в системе «1С: Предприятие 8», развития навыков по конфигурированию и решению задач бухгалтерского учета в системе «1С: Бухгалтерия 8» в режиме управляемого приложения для последующего применения в учебной и практической деятельности

Задачи дисциплины:

изучить возможности системы «1С: Предприятие 8»;

 ознакомить с основными принципами и эффективными приемами работы системы «1С: Предприятие 8» и ее типовой конфигурации;

 привить практические навыки по работе с объектами конфигурации и написании программных модулей на языке системы;

 развить и углубить навыки самостоятельного решения практических задач;

# **2. МЕСТО ДИСЦИПЛИНЫ В СТРУКТУРЕ ОПОП ВУЗА**

**2.1.** Дисциплина Б1.В.ДВ.06.02 «Подсистемы программирования» относится к вариативной части (дисциплины по выбору обучающихся) блока Б1.

**2.2.** Для изучения дисциплины «Подсистемы программирования» необходимы следующие знания, умения, навыки, формируемые предшествующими дисциплинами:

− *Цифровая инфраструктура предприятия;*

− *Операционные системы и оболочки.*

**2.3.** Перечень последующих учебных дисциплин, для которых необходимы знания, умения, навыки, формируемые данной учебной дисциплиной:

*– Производственная практика;* 

*– Защита выпускной квалификационной работы, включая подготовку к процедуре защиты и процедуру защиты.*

# 2.4. Перечень планируемых результатов обучения по дисциплине, соотнесенных с планируемыми результатами освоения основной профессиональной образовательной программы

Изучение данной учебной дисциплины направлено на формирование у обучающихся следующих профессиональных (ПКВ) компетенций:

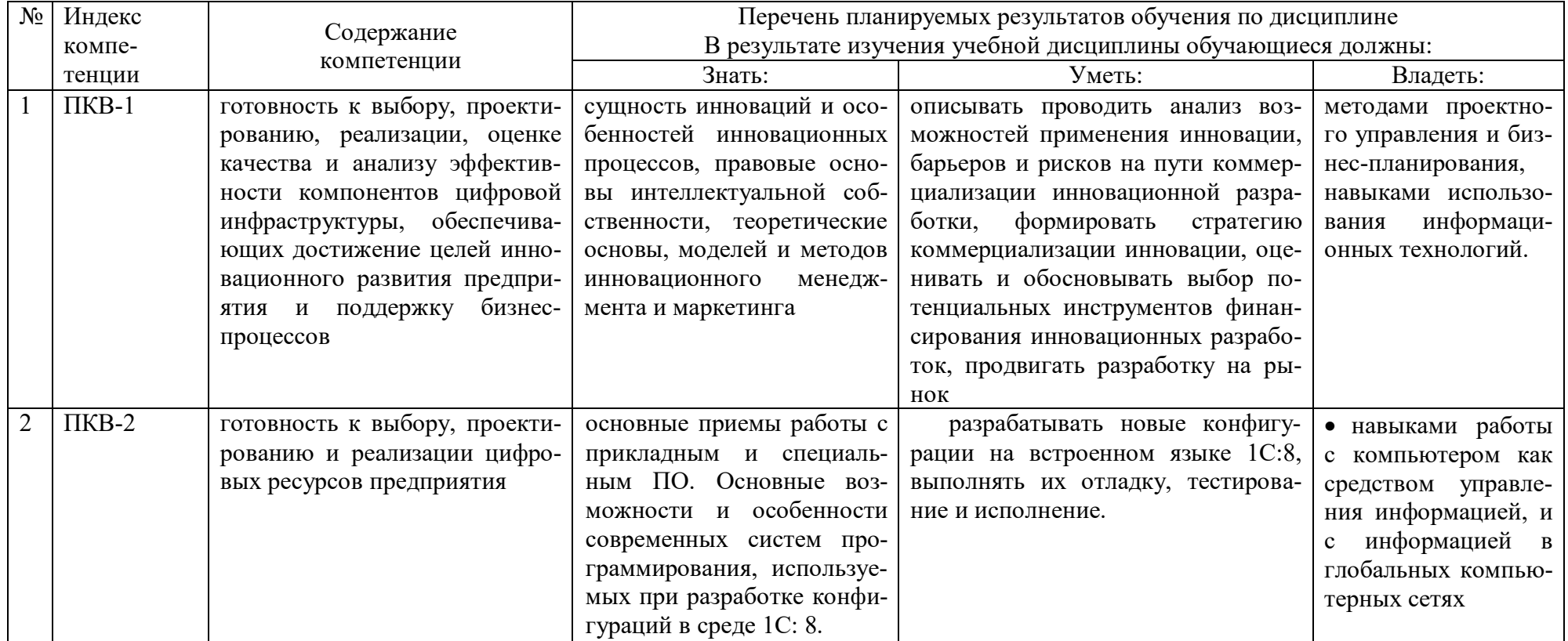

#### **2.5. Карта компетенций**

# **КАРТА КОМПЕТЕНЦИЙ ДИСЦИПЛИНЫ**

#### НАИМЕНОВАНИЕ ДИСЦИПЛИНЫ: **ПОДСИСТЕМЫ ПРОГРАММИРОВАНИЯ**

**Цель дисциплины:** формирование у обучающихся общекультурных и профессиональных компетенций в процессе изучения механизмов и основ конфигурирования в системе «1С:Предприятие 8», развития навыков по конфигурированию и решению задач бухгалтерского учета в системе «1С:Бухгалтерия 8» в режиме управляемого приложения для последующего применения в учебной и практической деятельности В процессе освоения данной дисциплины студент формирует и демонстрирует следующие

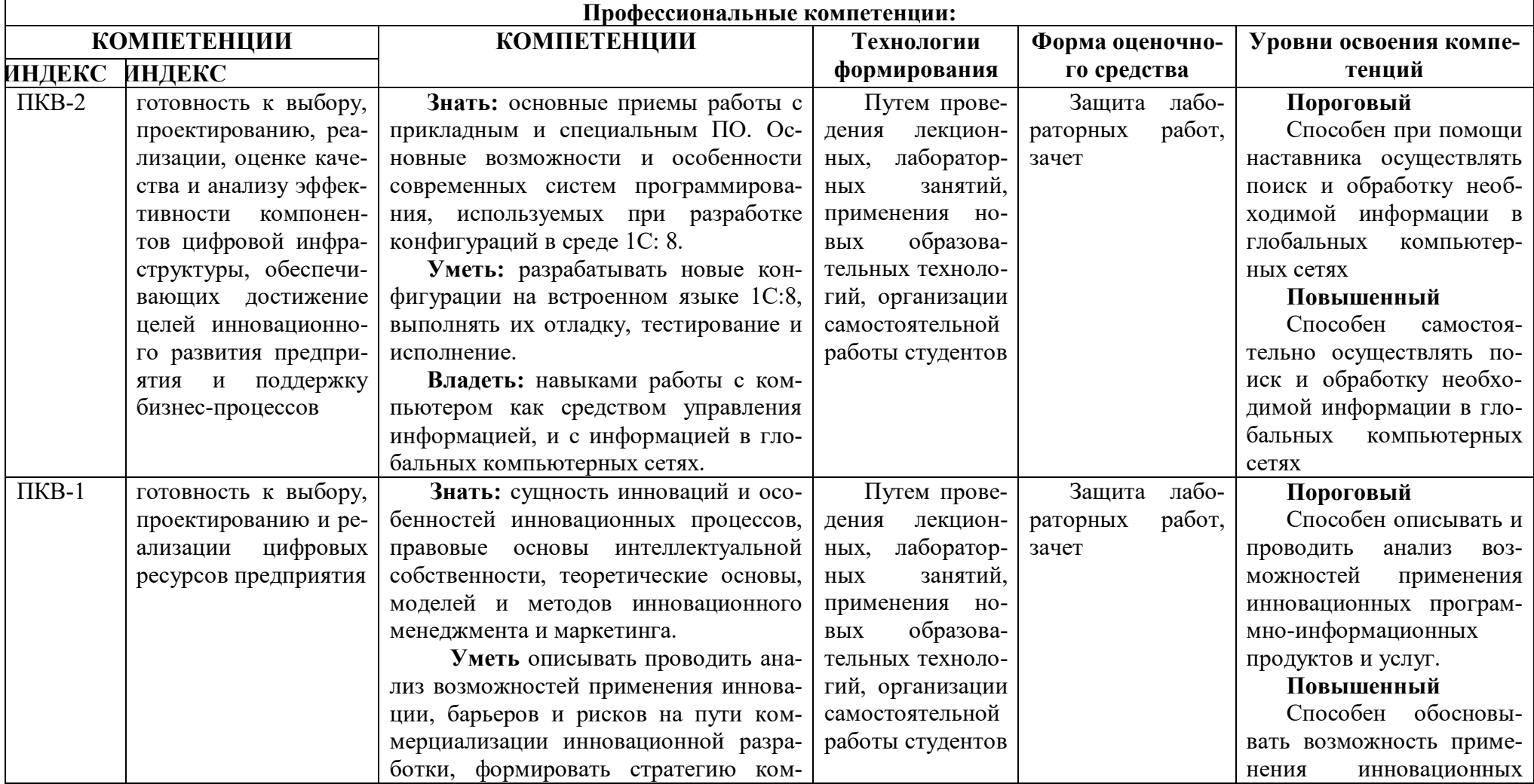

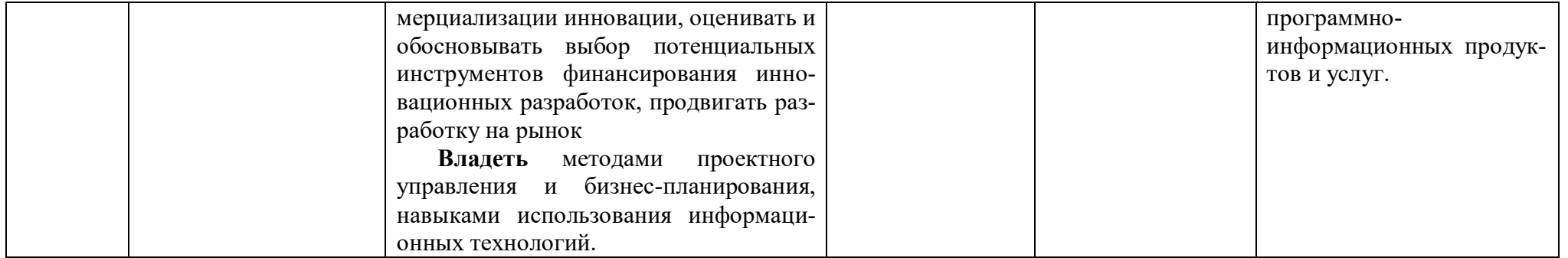

# **ОСНОВНАЯ ЧАСТЬ**

# **1. ОБЪЕМ УЧЕБНОЙ ДИСЦИПЛИНЫ И ВИДЫ УЧЕБНОЙ РАБОТЫ**

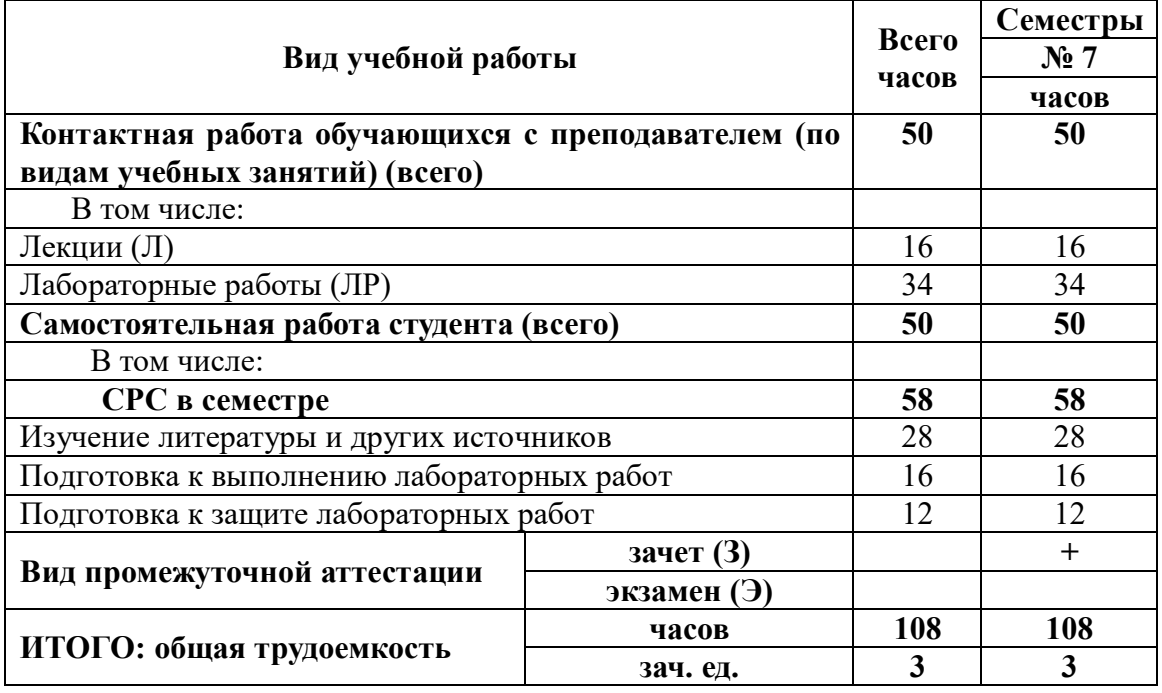

# **2. СОДЕРЖАНИЕ УЧЕБНОЙ ДИСЦИПЛИНЫ**

# **2.1. Содержание разделов учебной дисциплины**

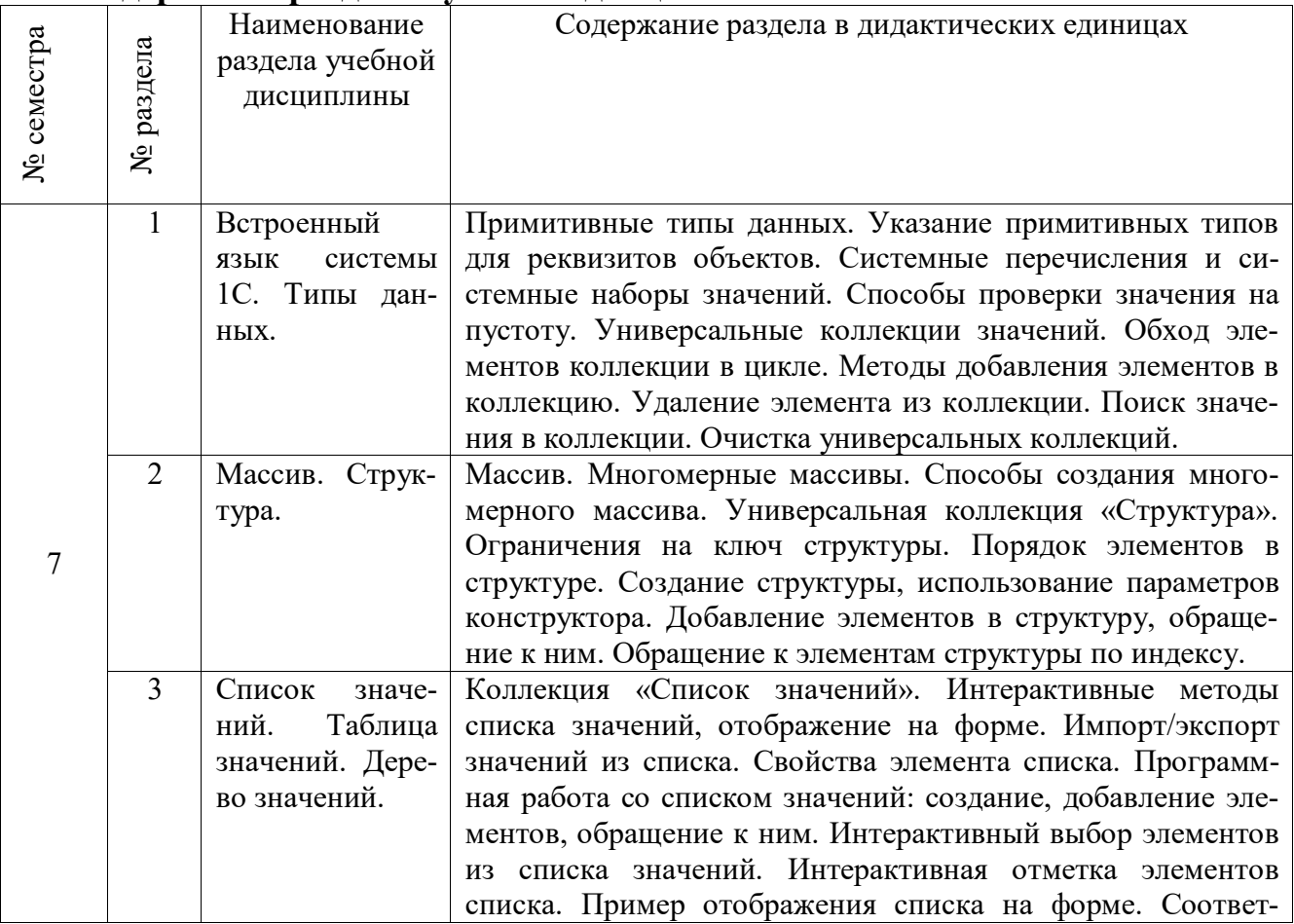

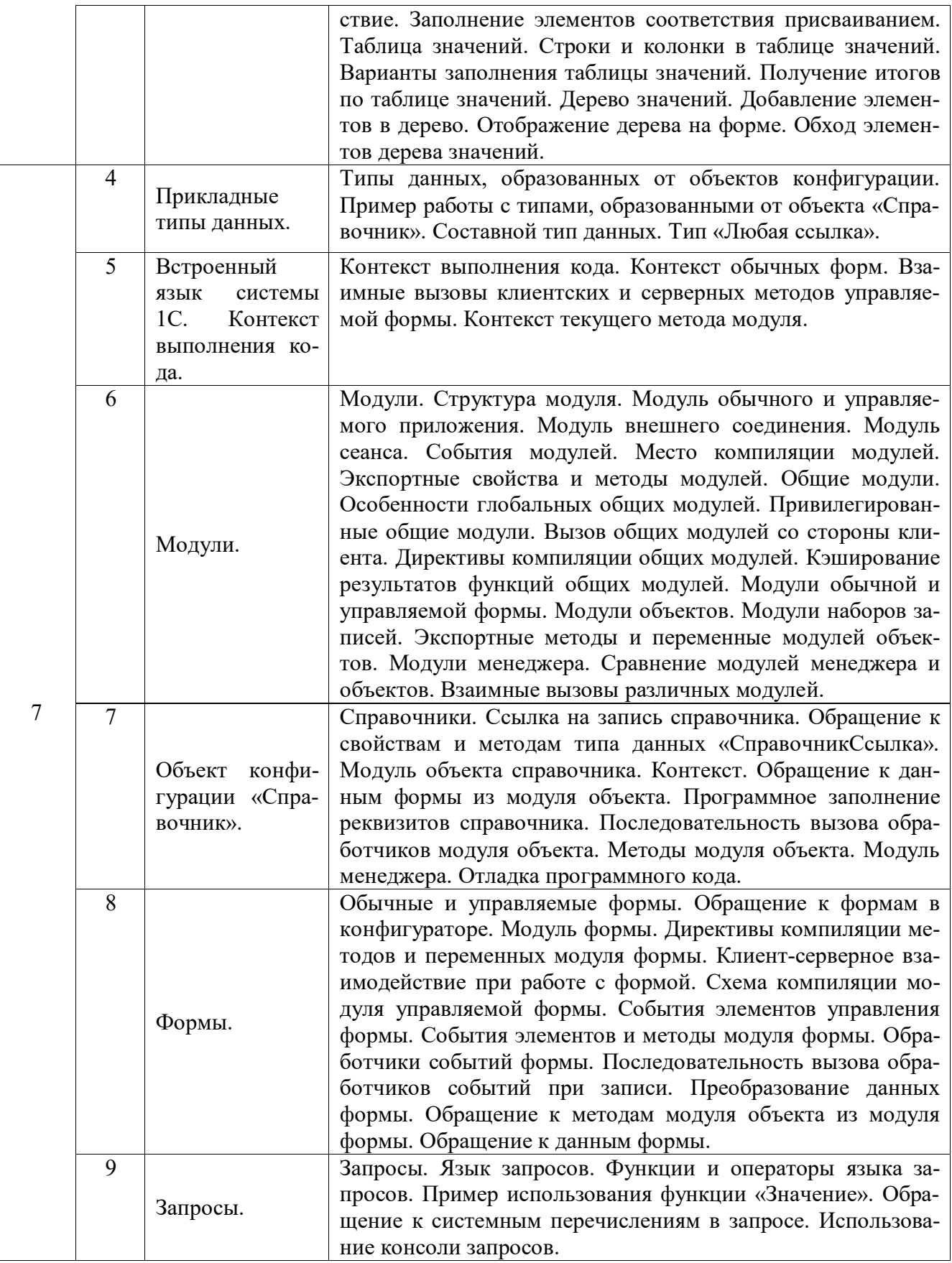

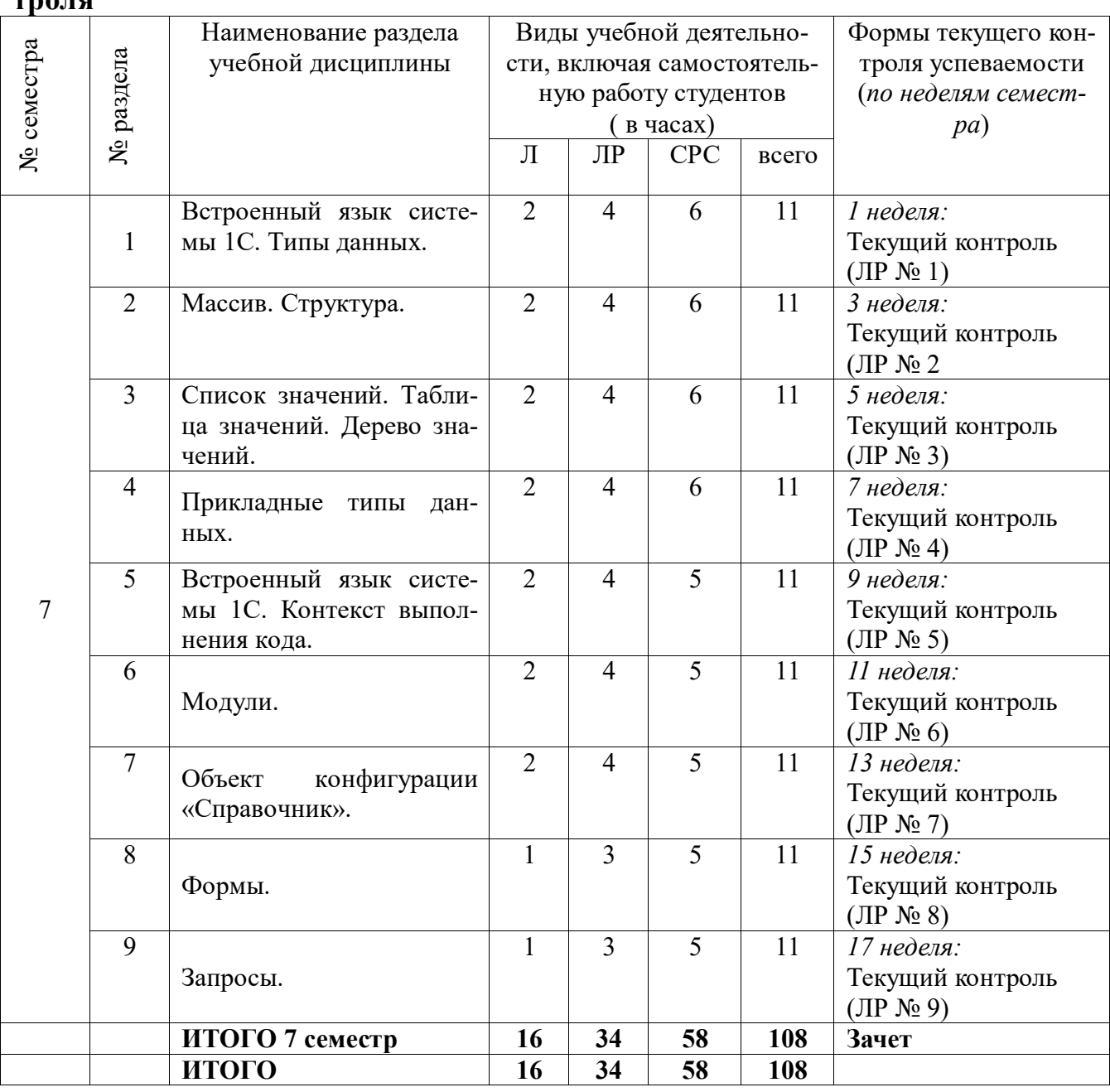

# **2.2. Разделы учебной дисциплины, виды учебной деятельности и формы контроля**

# **2.3. Лабораторный практикум**

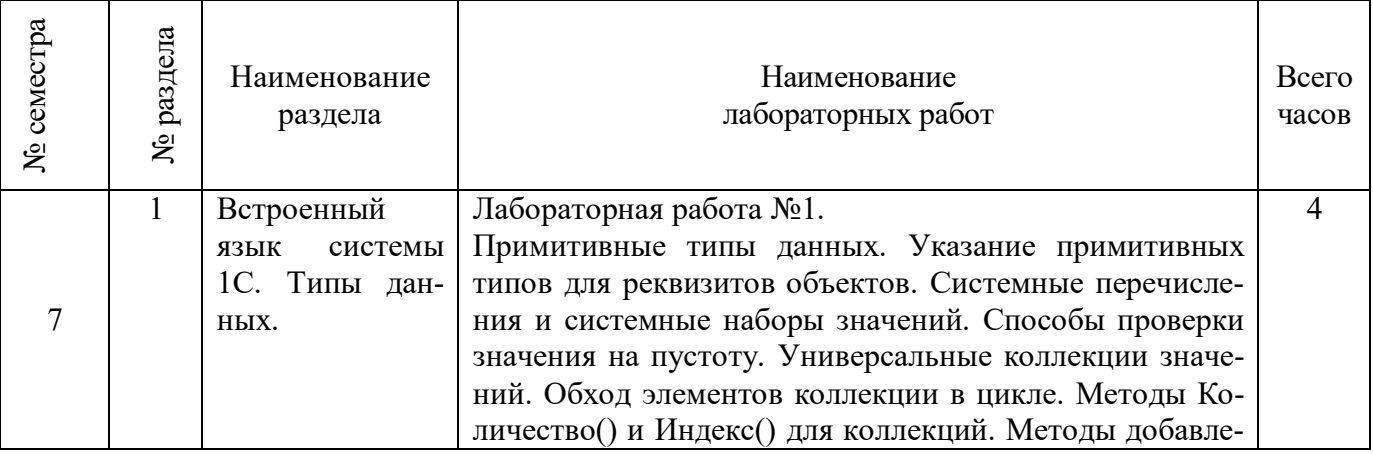

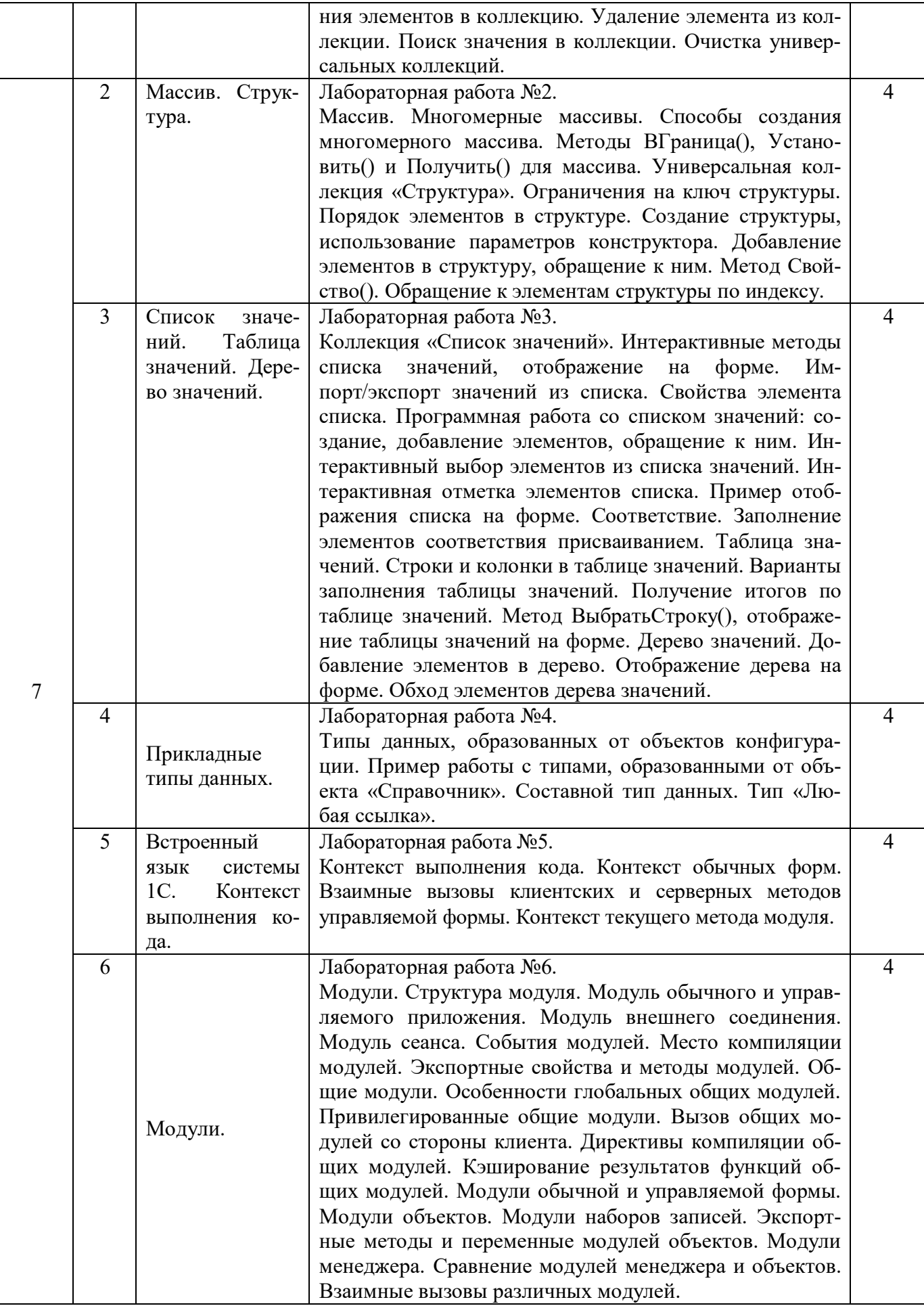

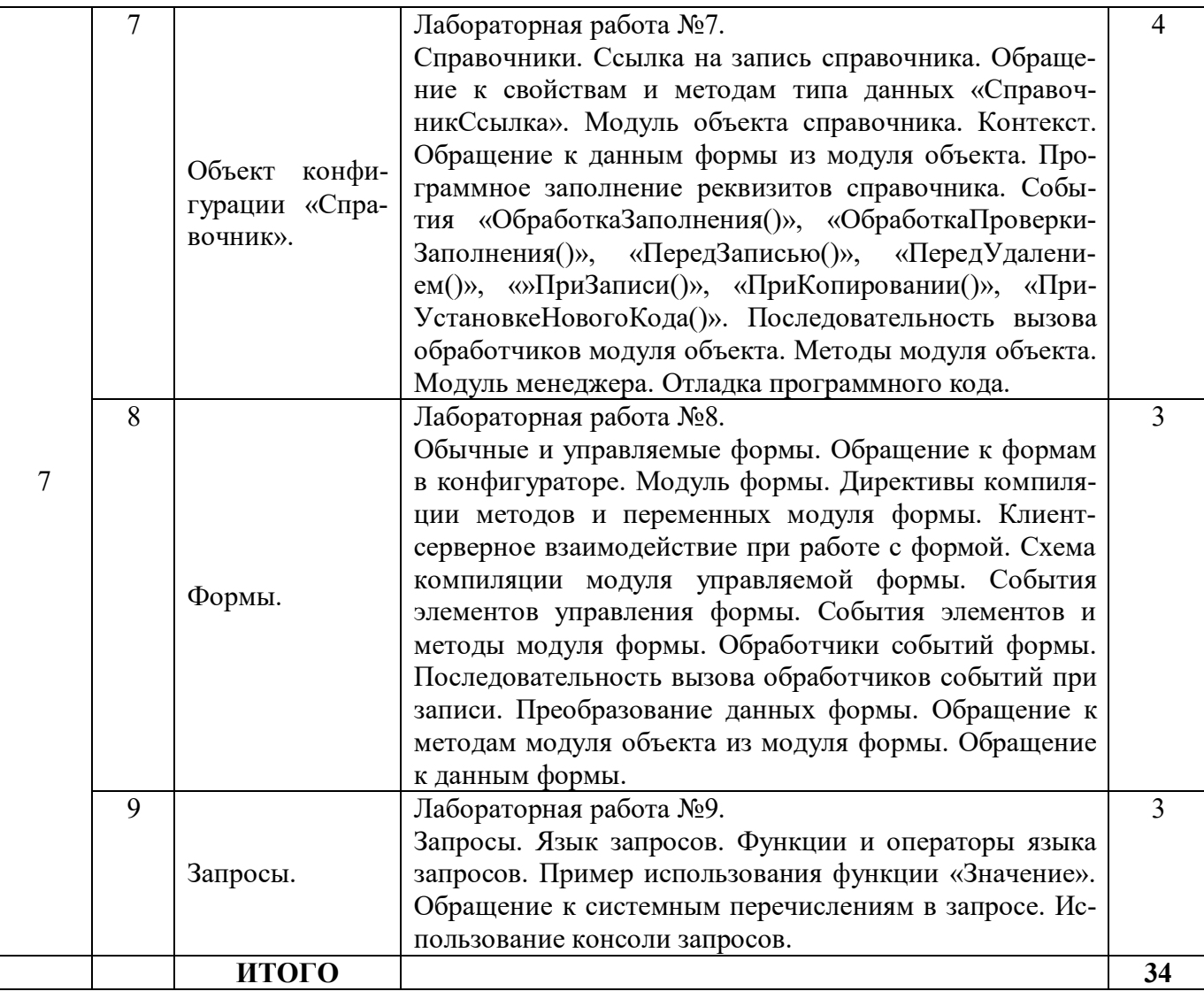

# **2.4. Курсовые работы** не предусмотрены

# **3. САМОСТОЯТЕЛЬНАЯ РАБОТА СТУДЕНТА**

# **3.1. Виды СРС**

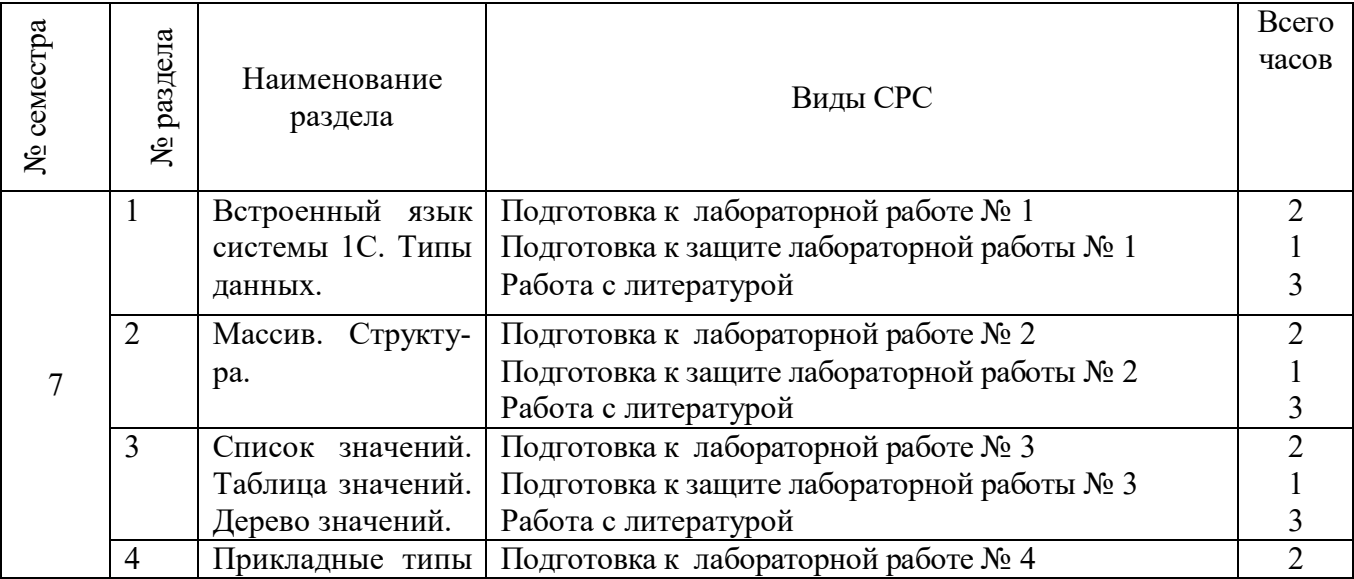

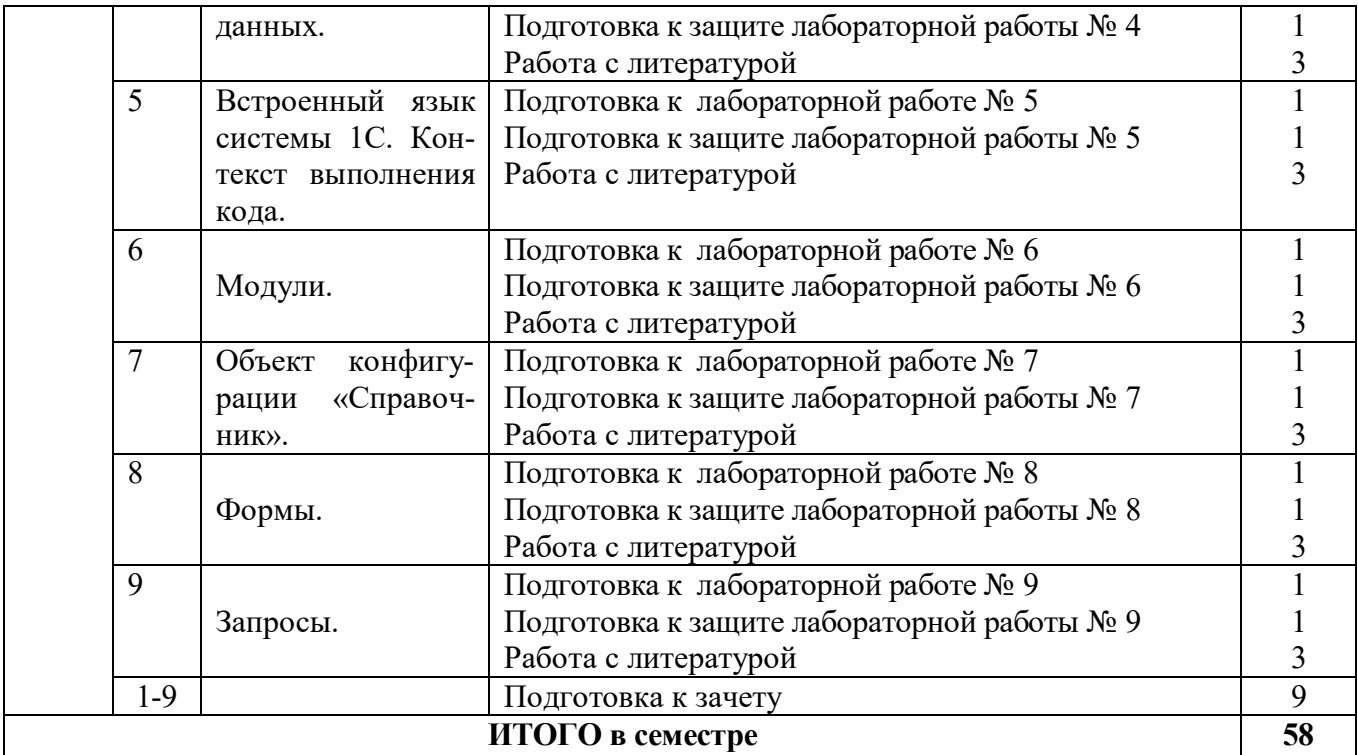

#### **3.2. График работы студента Семестр № 7**

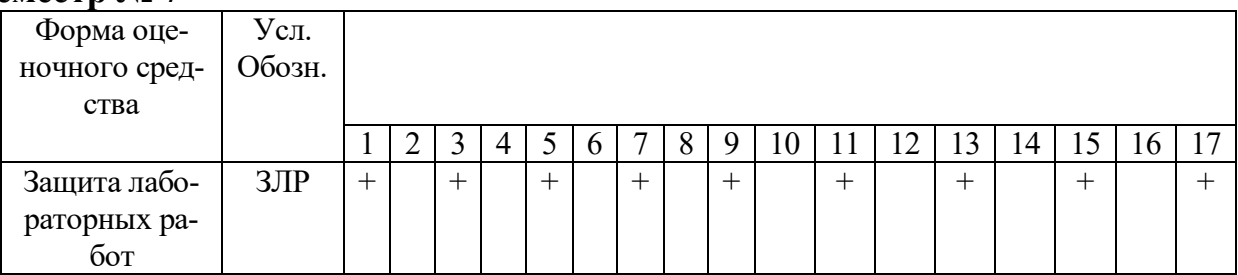

#### **3.3. Перечень учебно-методического обеспечения для самостоятельной работы обучающихся по дисциплине**

Учебники, учебные пособия, ресурсы сети Интернет (см. раздел 5).

# **3.3.1. Контрольные работы/рефераты** *не предусмотрены*

# **4. ОЦЕНОЧНЫЕ СРЕДСТВА ДЛЯ КОНТРОЛЯ УСПЕВАЕМОСТИ И РЕ-ЗУЛЬТАТОВ ОСВОЕНИЯ УЧЕБНОЙ ДИСЦИПЛИНЫ**

**(***см***.** *Фонд оценочных средств***)**

# **4.1. Рейтинговая система оценки знаний обучающихся по учебной дисциплине**

*Рейтинговая система не используется.*

# **5. УЧЕБНО-МЕТОДИЧЕСКОЕ И ИНФОРМАЦИОННОЕ ОБЕСПЕЧЕНИЕ ДИСЦИПЛИНЫ**

### **5.1. Основная литература**

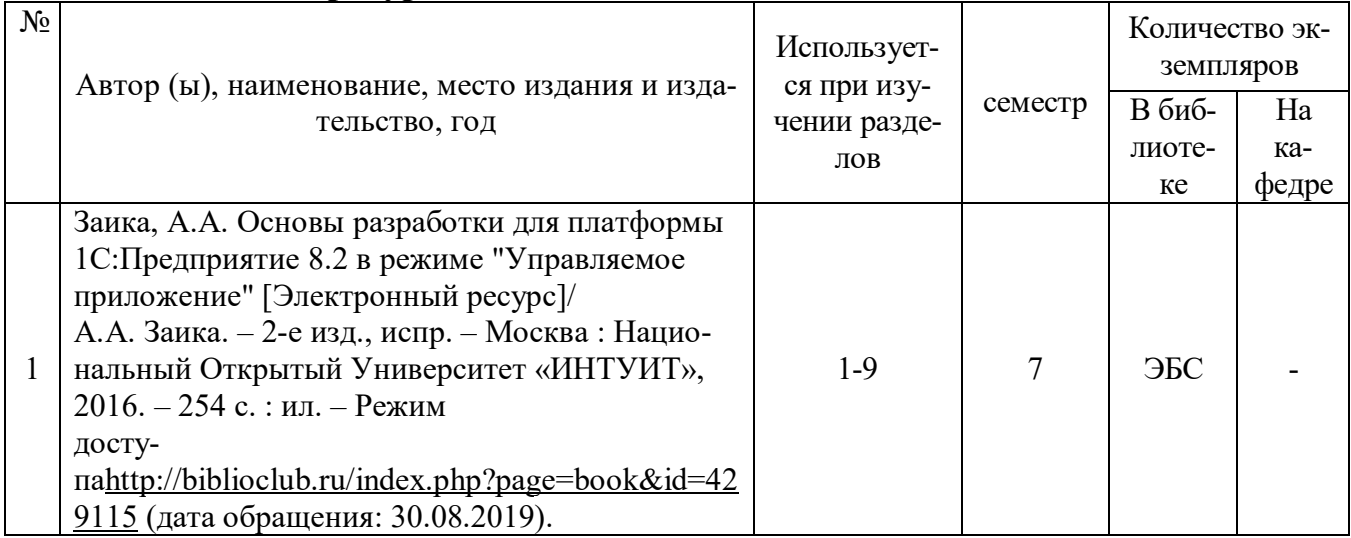

## **5.2. Дополнительная литература**

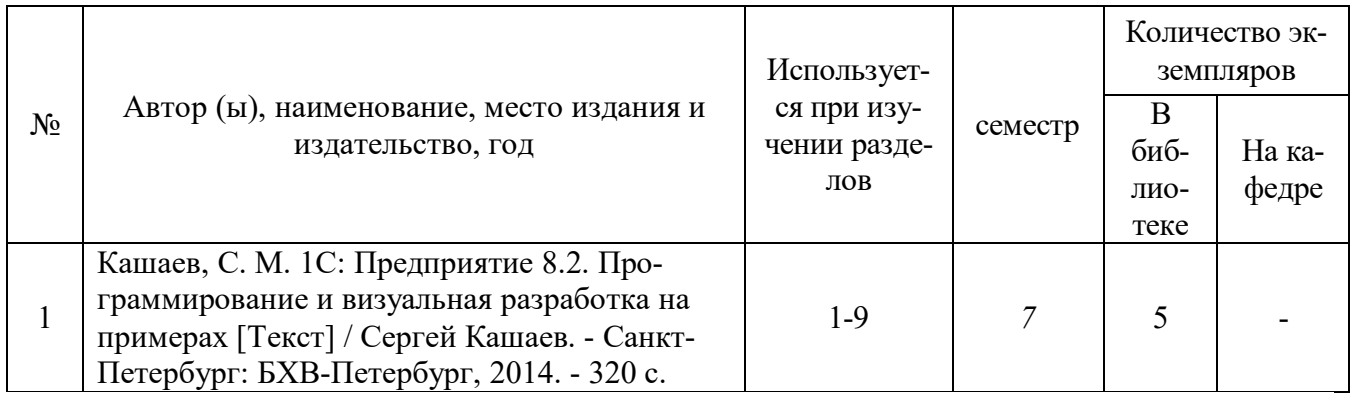

## **5.3. Базы данных, информационно-справочные и поисковые системы**

1. BOOR.ru [Электронный ресурс] : электронная библиотека. – Доступ к полным текстам по паролю. – Режим доступа: http://www.book.ru (дата обращения: 30.08.2019).

2. East View [Электронный ресурс] : [база данных]. – Доступ к полным текстам статей научных журналов из сети РГУ имени С.А. Есенина. – Режим доступа: http:/dlib.eastview.com (дата обращения: 30.08.2019).

3. Moodle [Электронный ресурс] : среда дистанционного обучения / Ряз. гос. ун-т. – Рязань, [Б.г.]. – Доступ, после регистрации из сети РГУ имени С.А. Есенина, из любой точки, имеющей доступ к Интернету. – Режим доступа: http://e-learn2.rsu.edu.ru/moodle2 (дата обращения: 30.08.2019).

4. Znanium.com [Электронный ресурс] : [база данных]. – Доступ к полным текстам по паролю. – Режим доступа: http://znanium.com (дата обращения: 30.08.2019).

5. «Издательство «Лань» [Электронный ресурс] : электронная библиотека. – Доступ к полным текстам по паролю. – Режим доступа: http://e-lanbook.com (дата обращения: 30.08.2019).

6. Университетская библиотека ONLINE [Электронный ресурс] : электронная библиотека. – Доступ к полным текстам по паролю. – Режим доступа: http://www.biblioclab.ru (дата обращения: 30.08.2019).

7. Юрайт [Электронный ресурс] : электронная библиотека. – Доступ к полным текстам по паролю. – Режим доступа: http://www.biblio-online.ru (дата обращения: 30.08.2019).

8. Труды преподавателей [Электронный ресурс] : коллекция // Электронная библиотека Научной библиотеки РГУ имени С.А. Есенина. – Доступ к полным текстам по паролю. – Режим доступа: http://dspace.rsu.edu.ru/xmlui/handle/123456789/3 (дата обращения: 30.08.2019).

## **5.4. Перечень ресурсов информационно-телекоммуникационной сети «Интернет», необходимых для освоения дисциплины**

1. eLIBRARY.RU [Электронный ресурс] : научная электронная библиотека. – Режим доступа: http://elibrary.ru/defaultx.asp, свободный (дата обращения: 30.08.2019).

2. Единая коллекция цифровых образовательных ресурсов [Электронный ресурс] : федеральный портал. – Режим доступа: http://school-collection.edu.ru/, свободный (дата обращения: 30.08.2019).

3. Единое окно доступа к образовательным ресурсам [Электронный ресурс] : федеральный портал. – Режим доступа: http://window.edu.ru/, свободный (дата обращения: 30.08.2019).

4. Интернет Университет Информационных технологий. [Электронный ресурс] : сайт. *–* Режим доступа: http://www.intuit.ru/, свободный (дата обращения 30.08.2019).

5. Петров Д.Н. Парадигмы программирования. [Электронный ресурс] : сайт. *–* Режим доступа: http://dnpetrov.narod.ru/, свободный (дата обращения 30.08.2019).

6. Портал естественных наук. [Электронный ресурс] : сайт. *–* Режим доступа: http://e-science11.ru, свободный (дата обращения 30.08.2019).

7. Портал для программистов и администраторов информационных систем. [Электронный ресурс] : сайт. *–* Режим доступа: http://www.coderpost.net/, свободный (дата обращения 30.08.2019).

8. Российский общеобразовательный портал [Электронный ресурс] : oбразовательный портал. – Режим доступа: http://www.school.edu.ru/, свободный (дата обращения: 30.08.2019).

9. Сервер Информационных Технологий [Электронный ресурс] : сайт. *–* Режим доступа: http://citforum.ru/, свободный (дата обращения 30.08.2019)

10. Самоучитель по «1С Предприятие 8» Администрирование. Конфигурирование. [Электронный ресурс] - Режим доступа: http://manual1c.ru свободный (дата обращения: 30.08.2019).

11. Учебник по «1С: Предприятие 8» [Электронный ресурс] - Режим доступа: http://1c-esse.buter.ru/8esse7.php?pg=7 , свободный (дата обращения: 30.08.2019).

12. Сайт программирования в среде Delphi. [Электронный ресурс]: сайт. *–*

Режим доступа: http://www.delphisources.ru/, свободный (дата обращения 10.06.2018).

12. Федеральный центр информационно-образовательных ресурсов [Электронный ресурс] : Единое окно доступа к образовательным ресурсам. – Режим доступа: http://fcior.edu.ru, свободный (дата обращения: 15.05.2018).

# **6. МАТЕРИАЛЬНО-ТЕХНИЧЕСКОЕ ОБЕСПЕЧЕНИЕ ДИСЦИПЛИНЫ 6.1. Требования к аудиториям для проведения занятий:**

Специализированные лекционные аудитории, оснащенные видеопроекционным оборудованием, подключенным к компьютеру.

Компьютерные классы для проведения лабораторных занятий и организации самостоятельной работы студентов, имеющие рабочие места, оснащенные компьютером с доступом к серверам кафедры ИВТ и МПИ, сети Интернет и видеопроекционному оборудованию.

## **6.2. Требования к оборудованию рабочих мест преподавателя:**

Ноутбук, проектор,

#### **6.3. Требование к специализированному оборудованию:**

*Нет требований.*

# **7. ОБРАЗОВАТЕЛЬНЫЕ ТЕХНОЛОГИИ**

(*Заполняется только для стандарта ФГОС ВПО)*

# **8. МЕТОДИЧЕСКИЕ УКАЗАНИЯ ДЛЯ ОБУЧАЮЩИХСЯ ПО ОСВОЕНИЮ ДИСЦИПЛИНЫ**

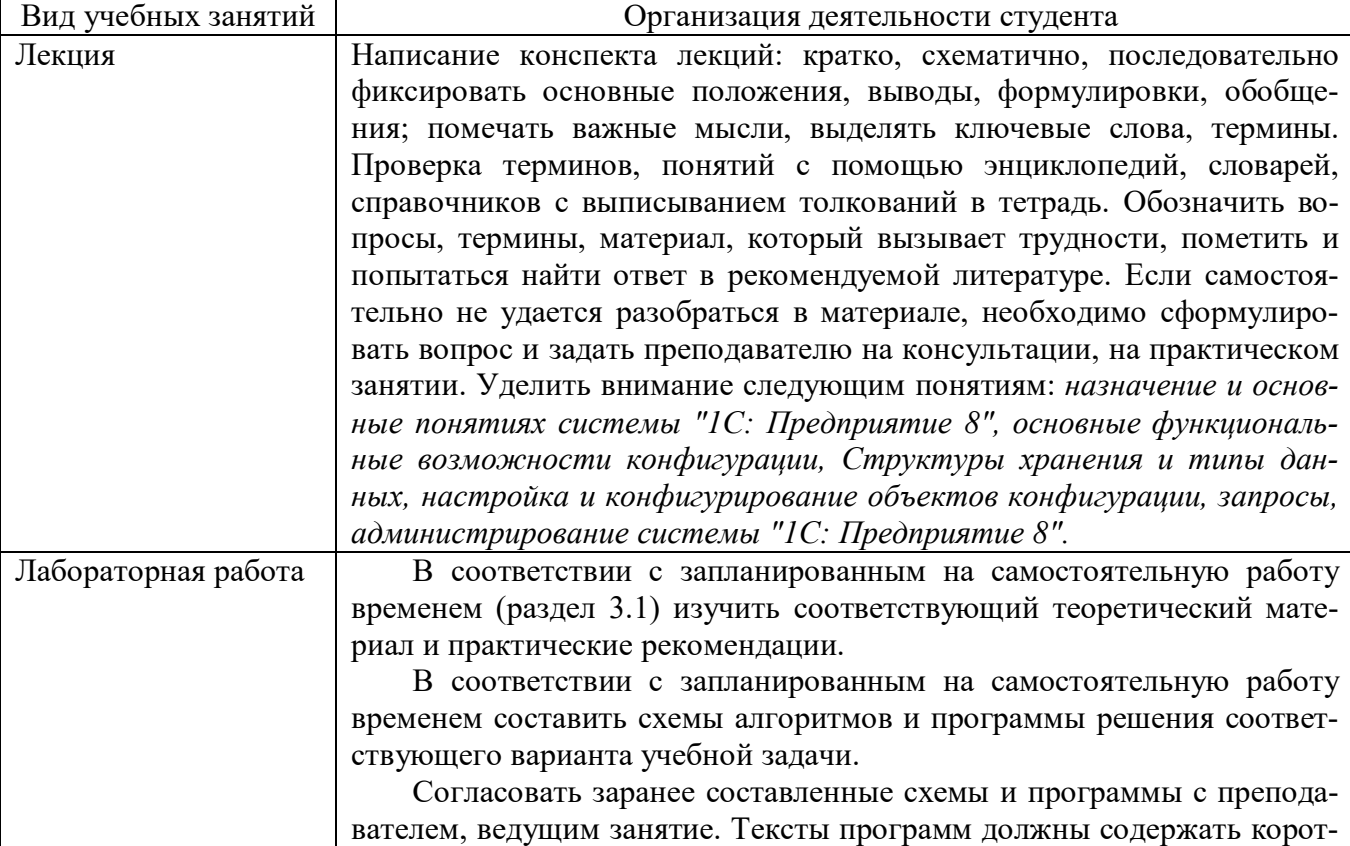

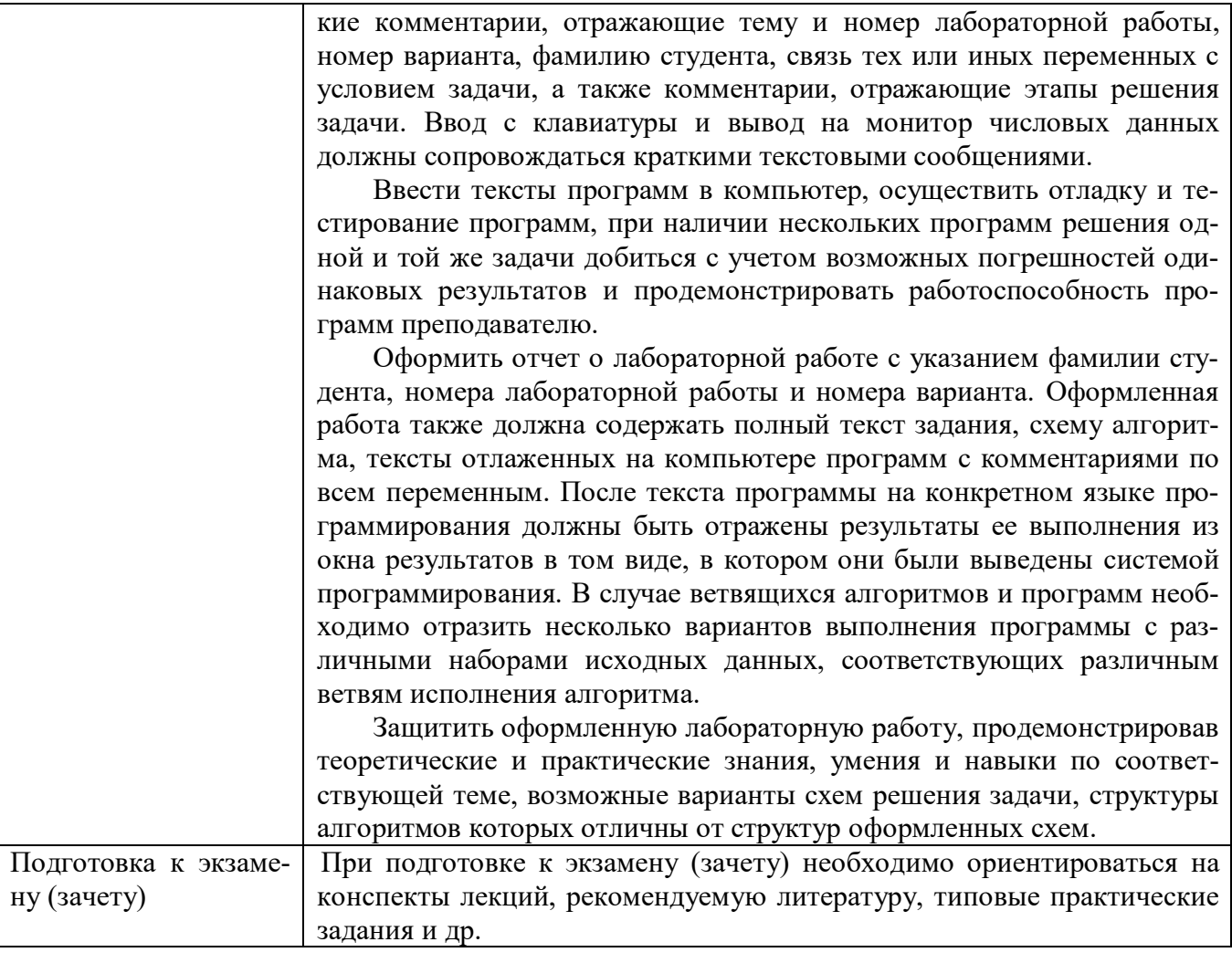

# 9. РАЗДЕЛЫ УЧЕБНОЙ ДИСЦИПЛИНЫ И МЕЖДИСЦИПЛИНАРНЫЕ СВЯЗИ С ПОСЛЕДУЮЩИМИ УЧЕБНЫМИ ДИСЦИПЛИНАМИ

Для организации учебной и самостоятельной работы обучаемых используется технология удаленного доступа. Для каждой из учебных групп на сервере кафедры ИВТ и МПИ созданы каталоги с соответствующими правами доступа. В каталоге группы создан подкаталог для данной учебной дисциплины, в котором по мере необходимости преподавателем размещаются рабочая программа дисциплины, электронные варианты лекций, электронные обучающие ресурсы, задания к лабораторным работам, графики выполнения лабораторных работ, материалы для самостоятельной работы, контрольные материалы, оценки текущих результатов учебной деятельности обучающихся и др. материалы для организации учебного процесса по данной дисциплине. Материалы, размещенные в каталоге группы доступны любому обучающемуся соответствующей группы посредством локальной компьютерной сети университета с любого рабочего места компьютерных классов кафедры ИВТ и МПИ.

В каталоге группы также для каждого обучающегося создан личный подкаталог, к которому разрешен доступ только обучающемуся и преподавателям кафедры. В личном подкаталоге обучающийся размещает результаты своей учебной деятельности: выполненные лабораторные работы, отчеты и другие результаты.

# **10. ТРЕБОВАНИЯ К ПРОГРАММНОМУ ОБЕСПЕЧЕНИЮ УЧЕБНОГО ПРОЦЕССА**

1. Операционная система Windows Pro (договор №Tr000043844 от  $22.09.15$ г.):

2. Антивирус Kaspersky Endpoint Security (договор №14/03/2019-0142 от 30/03/2019г.);

3. Среда разработки приложений RAD Studio 10.1 Berlin Professional Concurrent ELC (договор №11\05\2016-9774 от 11.05.16г.);

4. Система автоматизации деятельности предприятия 1С: Предприятие 8. (договор №КО/01-2018 от 08.02.18г.);

5. Офисное приложение LibreOffice (свободно распространяемое ПО);

6. Архиватор 7-zip (свободно распространяемое ПО);

7. Браузер изображений FastStoneImageViewer (свободно распространяемое ПО);

8. PDF ридер FoxitReader (свободно распространяемое ПО);

9. PDF принтер doPdf (свободно распространяемое ПО);

10. Медиа проигрыватель VLC media player (свободно распространяемое ПО);

11. Запись дисков ImageBurn (свободно распространяемое ПО);

12. DJVU браузер DjVu Browser Plug-in (свободно распространяемое ПО);

# ФОНД ОЦЕНОЧНЫХ СРЕДСТВ ДЛЯ ПРОВЕДЕНИЯ ПРОМЕЖУТОЧНОЙ АТТЕСТАЦИИ ОБУЧАЮ-ЩИХСЯ ПО ДИСЦИПЛИНЕ

# Паспорт фонда оценочных средств по дисциплине для промежуточного контроля успеваемости

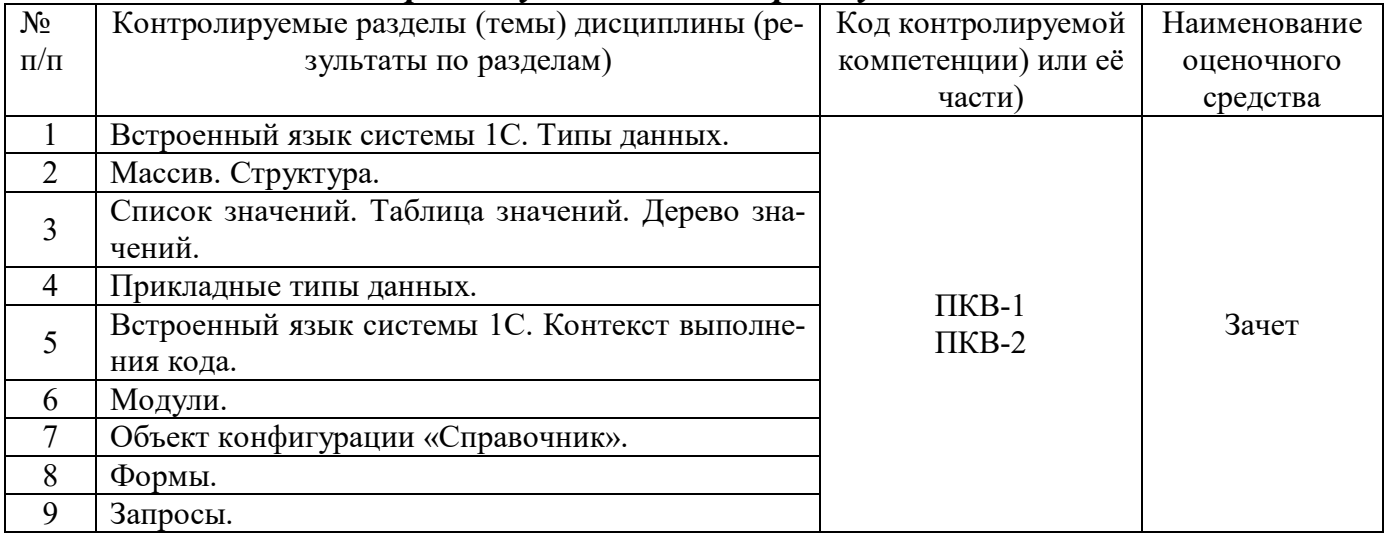

# ТРЕБОВАНИЯ К РЕЗУЛЬТАТАМ ОБУЧЕНИЯ ПО УЧЕБНОЙ ДИСЦИПЛИНЕ

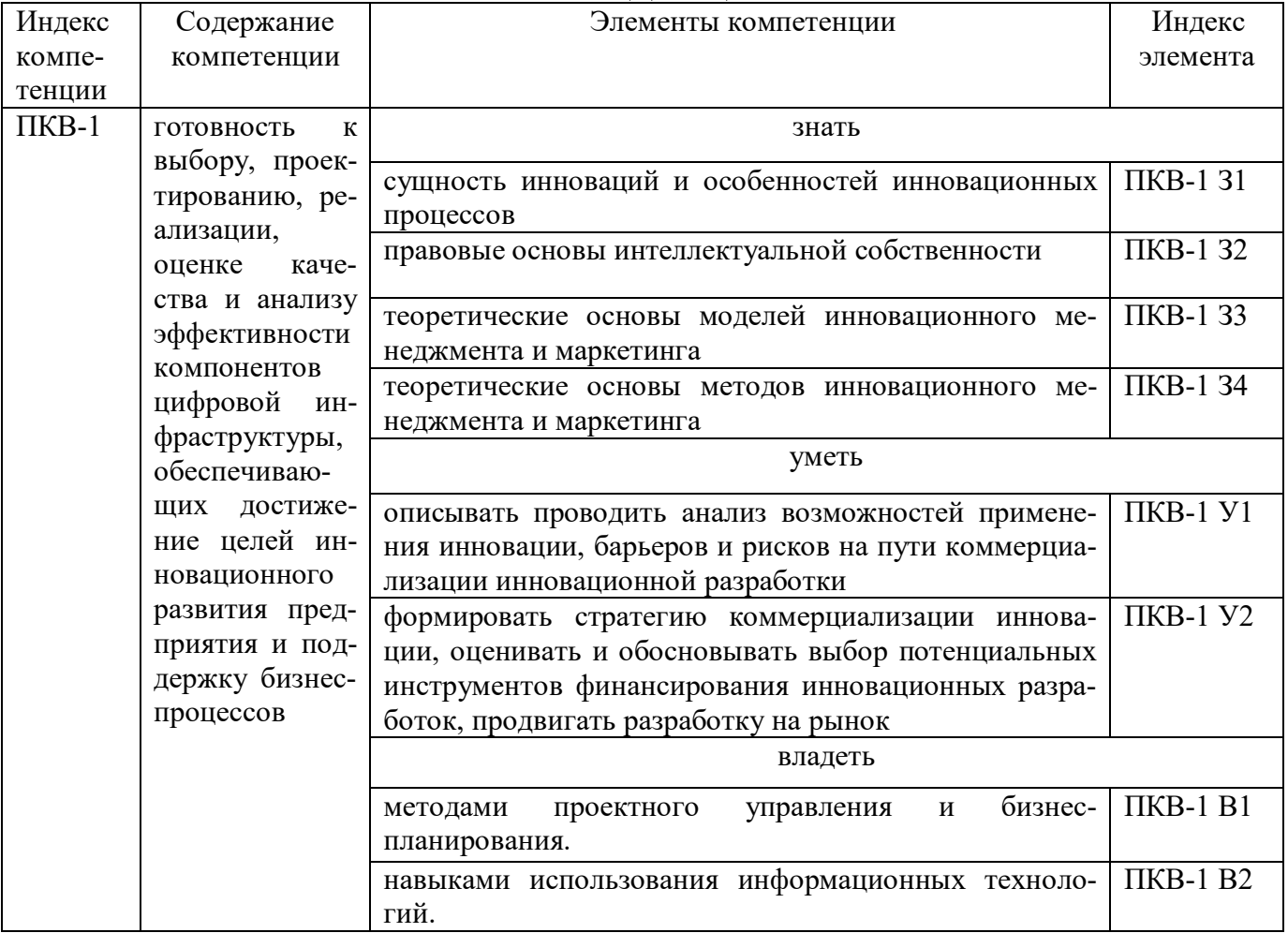

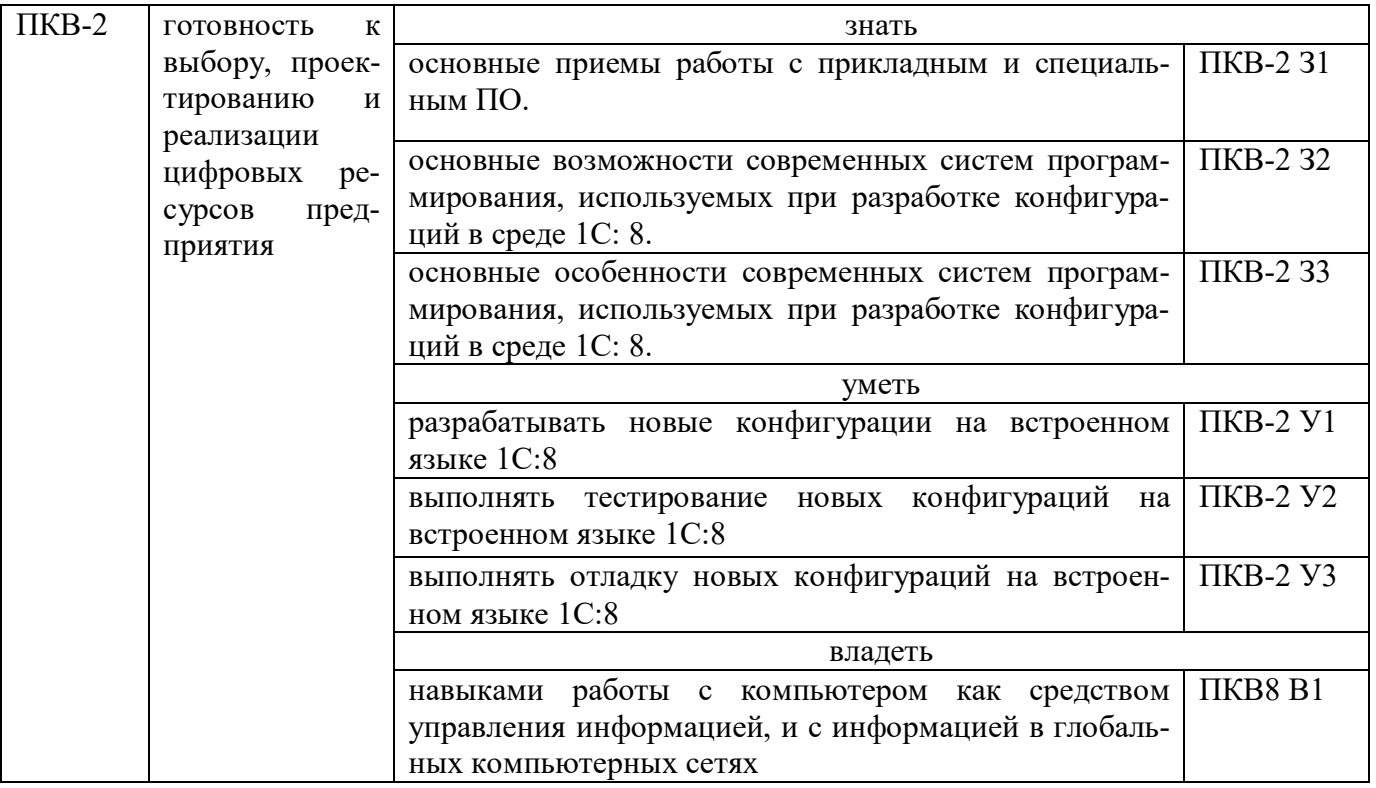

# КОМПЛЕКТ ОЦЕНОЧНЫХ СРЕДСТВ ДЛЯ ПРОМЕЖУТОЧНОЙ<br>АТТЕСТАЦИИ (ЗАЧЕТ)

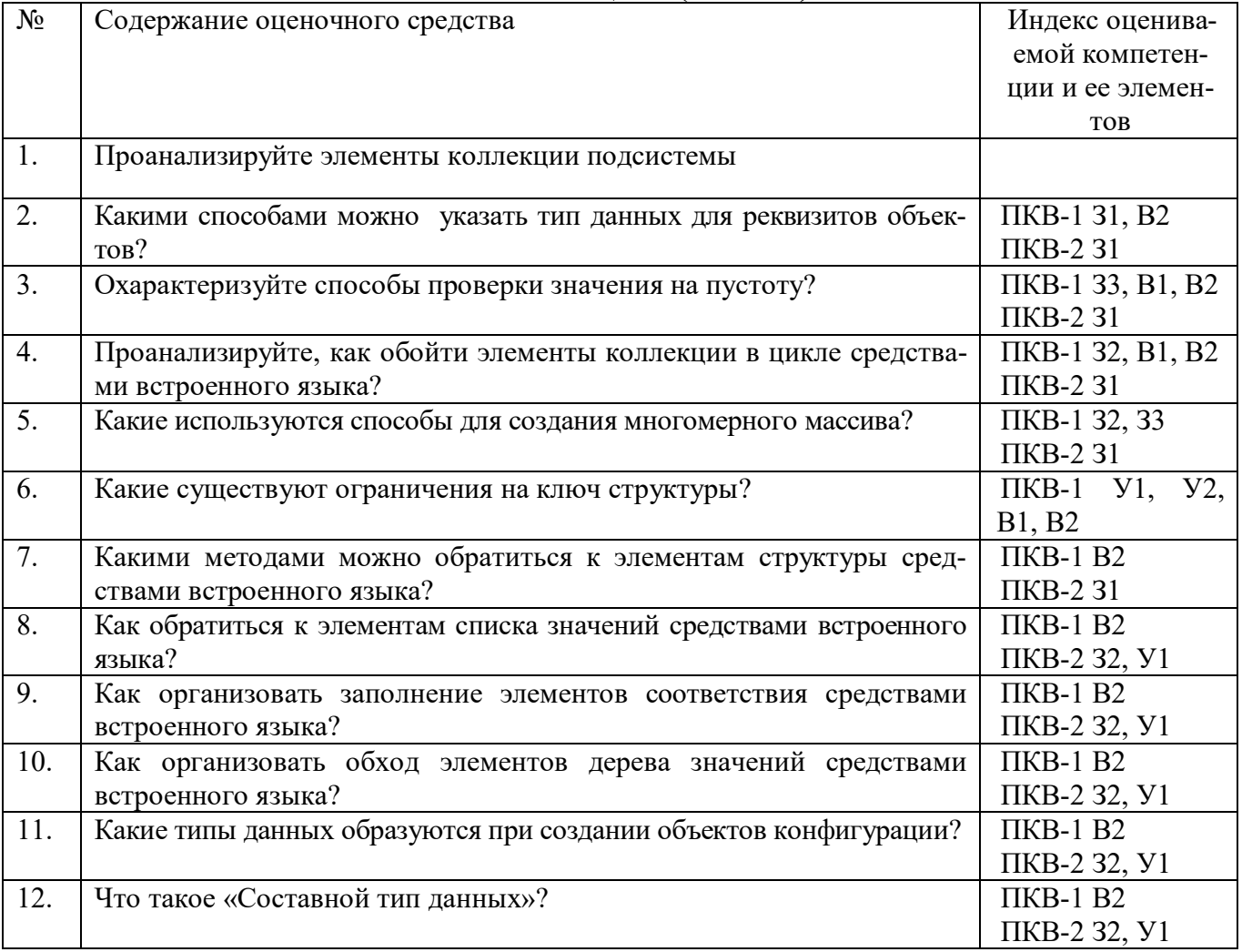

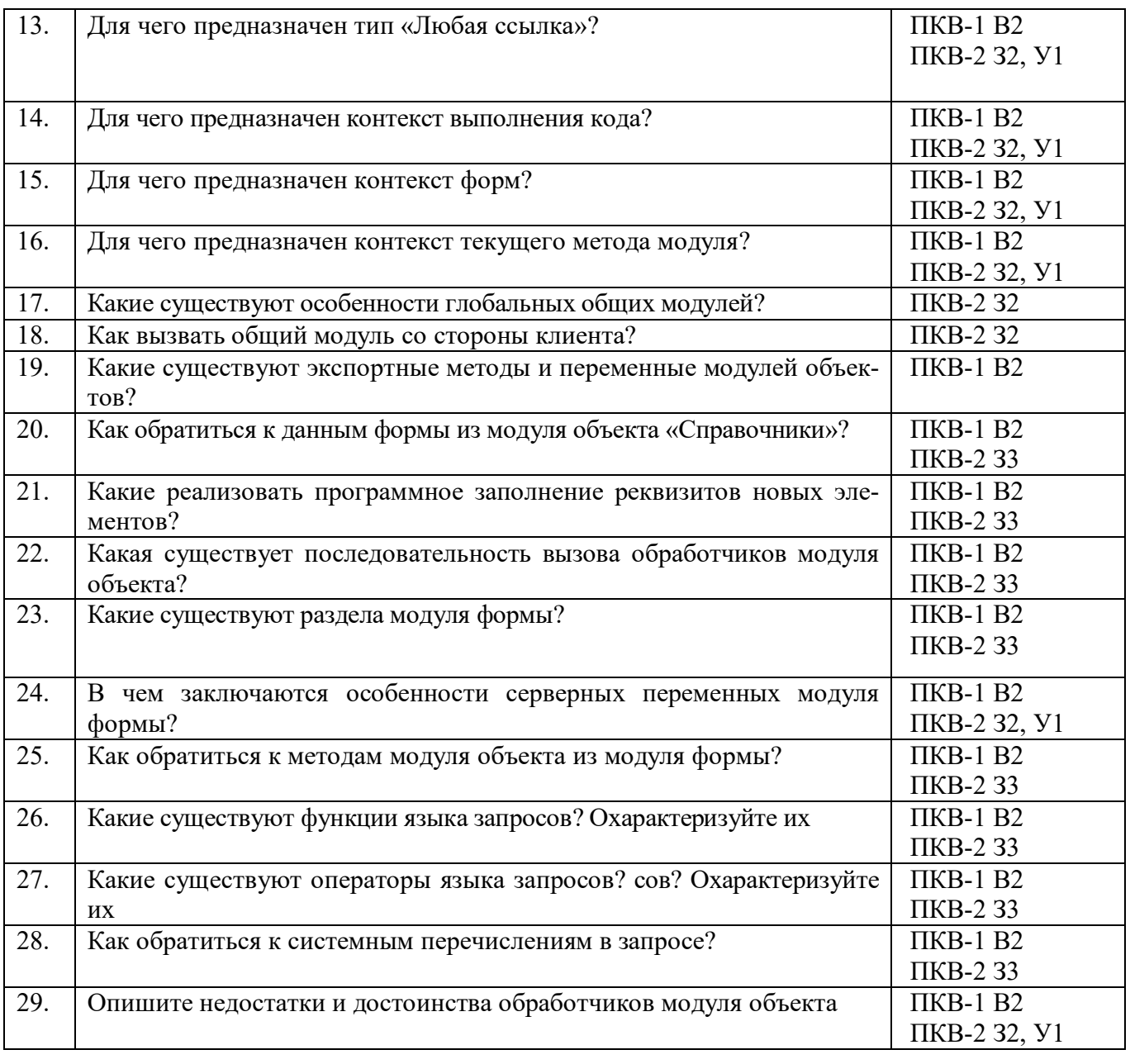

## ПОКАЗАТЕЛИ И КРИТЕРИИ ОЦЕНИВАНИЯ КОМПЕТЕНЦИЙ (Шкалы оценивания)

Результаты выполнения обучающимся заданий на зачете оцениваются по шкале «зачтено» - «не зачтено*.*

В основе оценивания лежат критерии порогового и повышенного уровня характеристик компетенций или их составляющих частей, формируемых на учебных занятиях по дисциплине «Подсистемы программирования» (Таблица 2.5 рабочей программы дисциплины).

**«Зачтено»** – оценка соответствует повышенному уровню и выставляется обучающемуся, если он глубоко и прочно усвоил программный материал, исчерпывающе, последовательно, четко и логически стройно его излагает, умеет тесно увязывать теорию с практикой, свободно справляется с задачами, вопросами и другими видами применения знаний, причем не затрудняется с ответом при видоизменении заданий, использует в ответе материал монографической литературы, правильно обосновывает принятое решение, владеет разносторонними навыками и приемами выполнения практических задач.

- оценка соответствует повышенному уровню и выставляется обучающемуся, если он твердо знает материал, грамотно и по существу излагает его, не допуская существенных неточностей в ответе на вопрос или выполнении заданий, правильно применяет теоретические положения при решении практических вопросов и задач, владеет необходимыми навыками и приемами их выполнения.

- оценка соответствует пороговому уровню и выставляется обучающемуся, если он имеет знания только основного материала, но не усвоил его деталей, допускает неточности, демонстрирует недостаточно правильные формулировки, нарушения логической последовательности в изложении программного материала, испытывает затруднения при выполнении практических работ.

«Не зачтено» - оценка выставляется обучающемуся, который не достигает порогового уровня, демонстрирует непонимание проблемы, не знает значительной части программного материала, допускает существенные ошибки, неуверенно, с большими затруднениями выполняет практические работы.